#### **Технологическая карта урока**

**Предмет:** Информатика

**Тема урока:** Работа с графическим редактором растрового типа

**Тип урока:** [урок открытия нового знания.](http://pedsovet.su/metodika/6323_urok_otkrytiya_novyh_znaniy)

#### **Прогнозируемые результаты**

# личностные:

- учить проверять себя;
- учить давать оценку своим действиям;
- учить работать в группе, чувствовать свой вклад в общую работу;

# метапредметные:

- учить анализировать и выделять общее;
- учить находить наиболее оптимальный алгоритм действий;

# предметные:

- вспомнить понятия «пиксель», «растровая графика», «векторная графика», «растр»;
- дать уточненное определение понятия «графический редактор»;
- научить пользоваться графическим редактором Paint, его основными инструментами.

**Дидактические средства:** учебник, презентация, графический редактор Paint.

**Оборудование:** карточки с заданиями, цветные стикеры

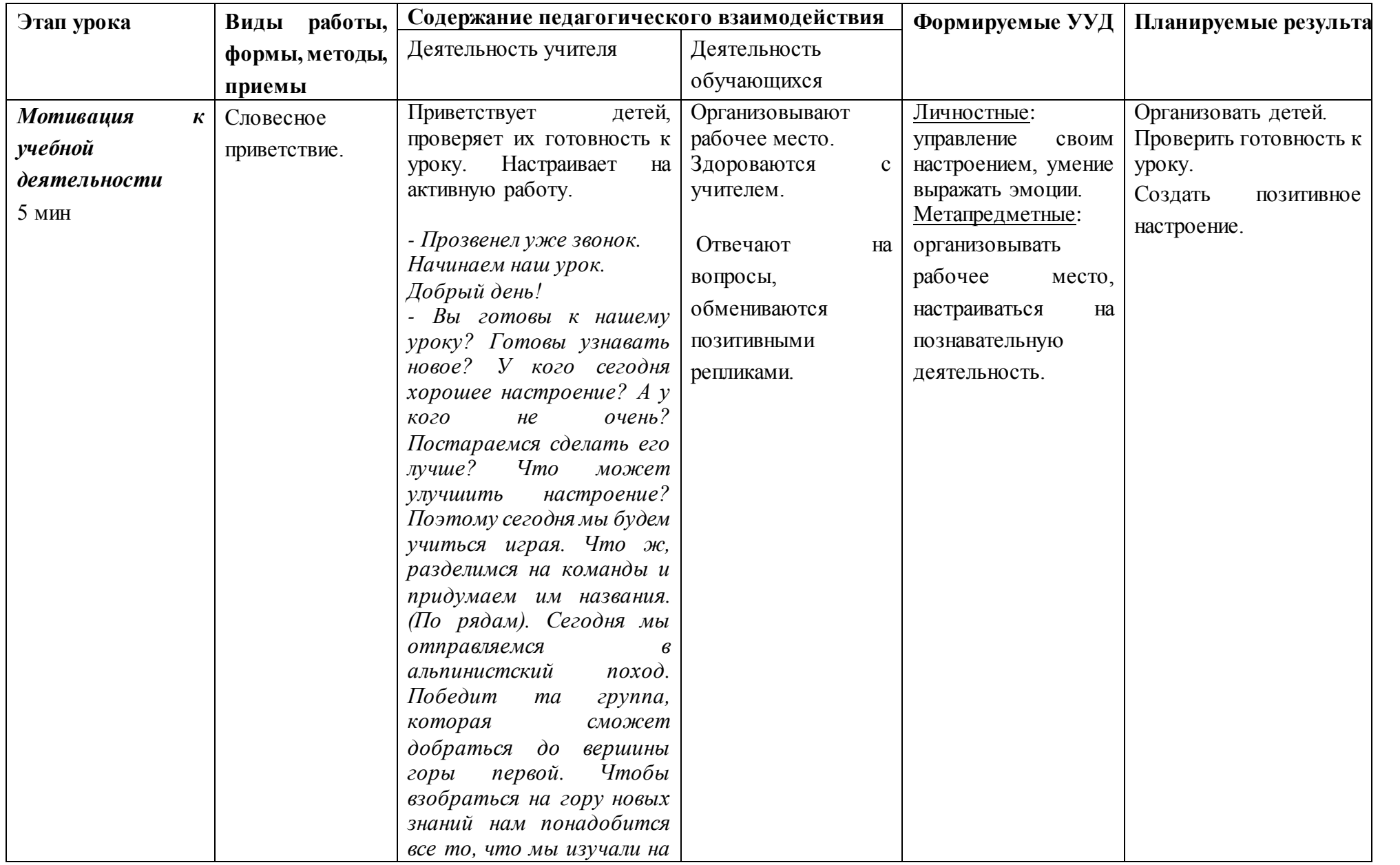

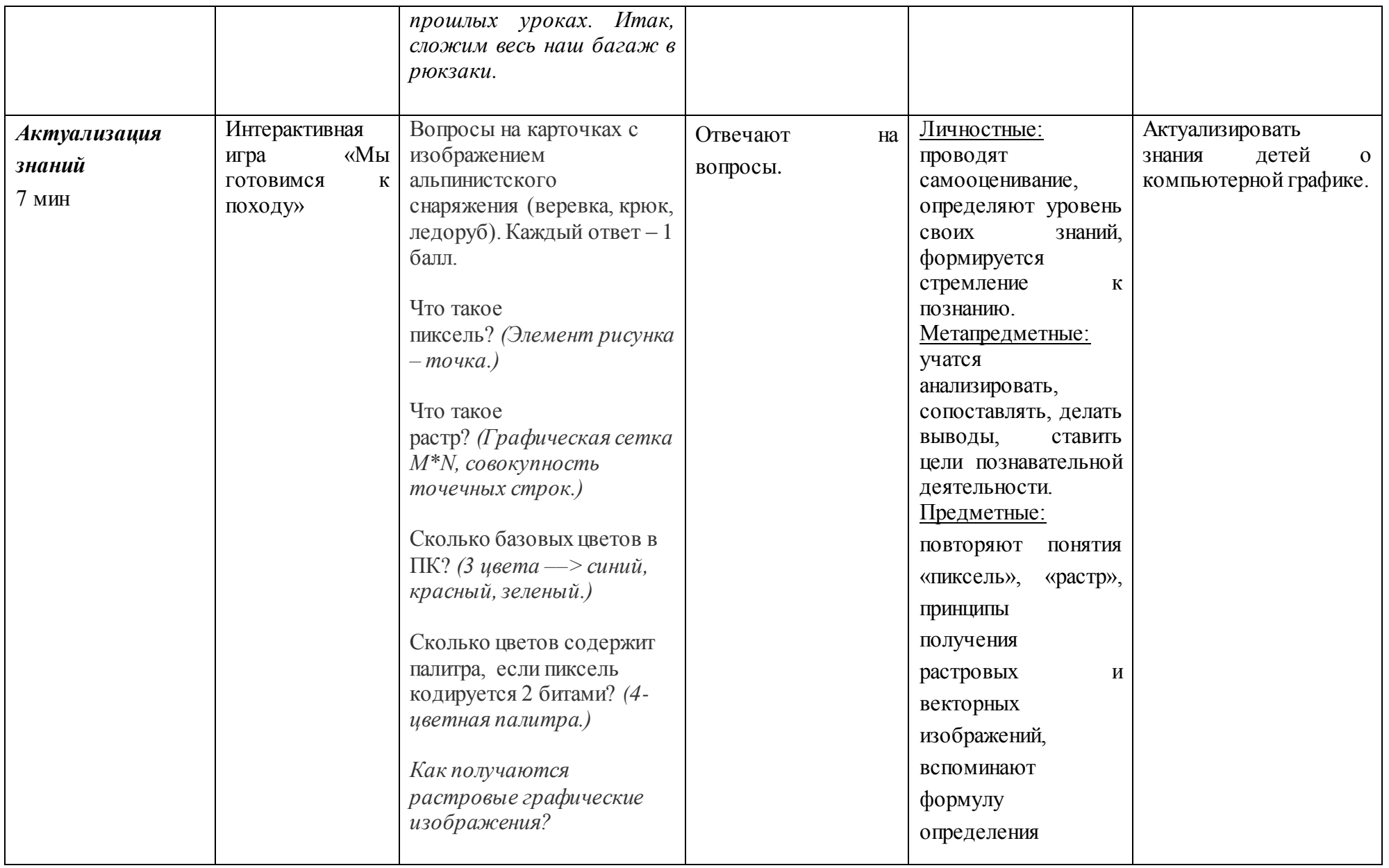

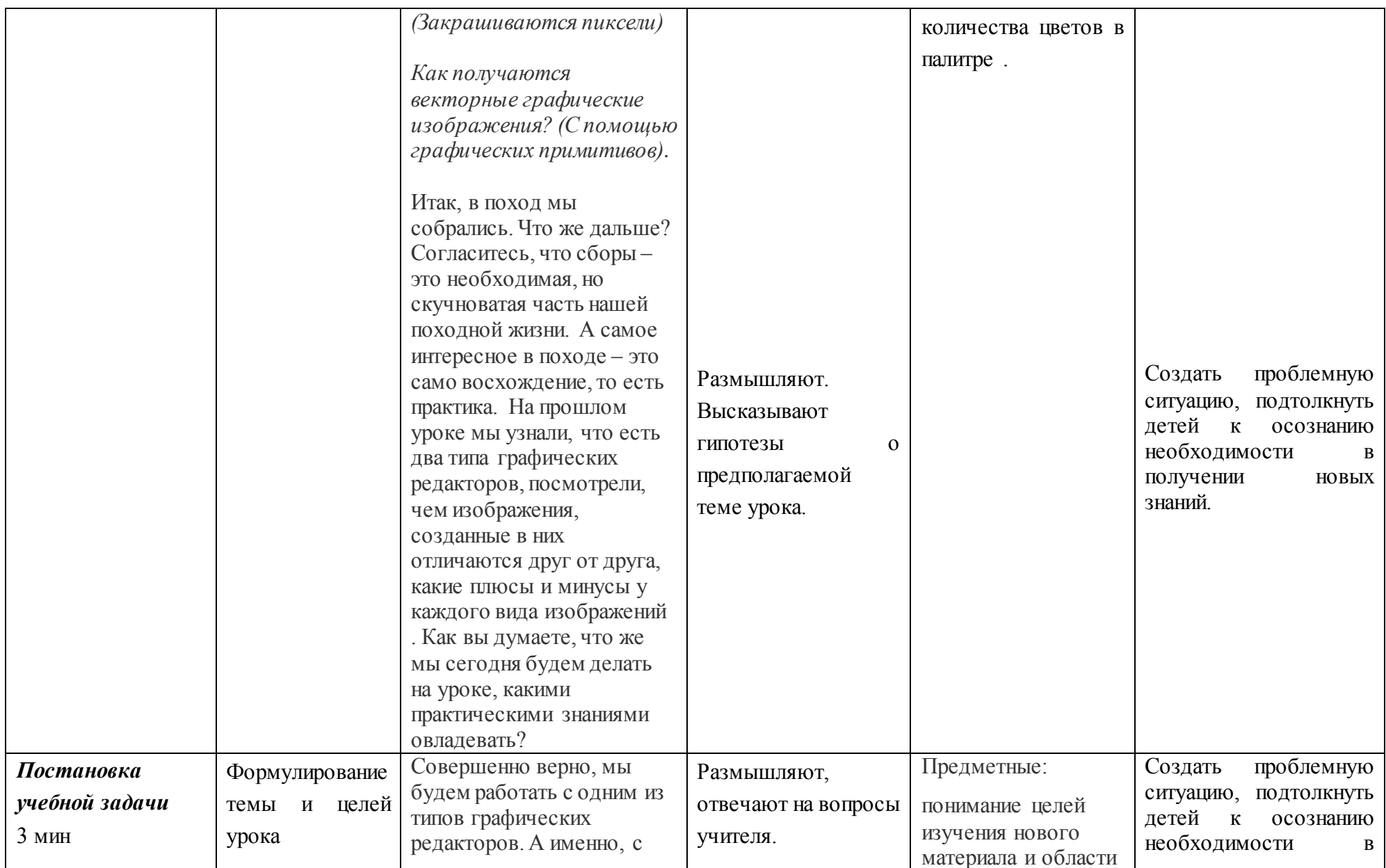

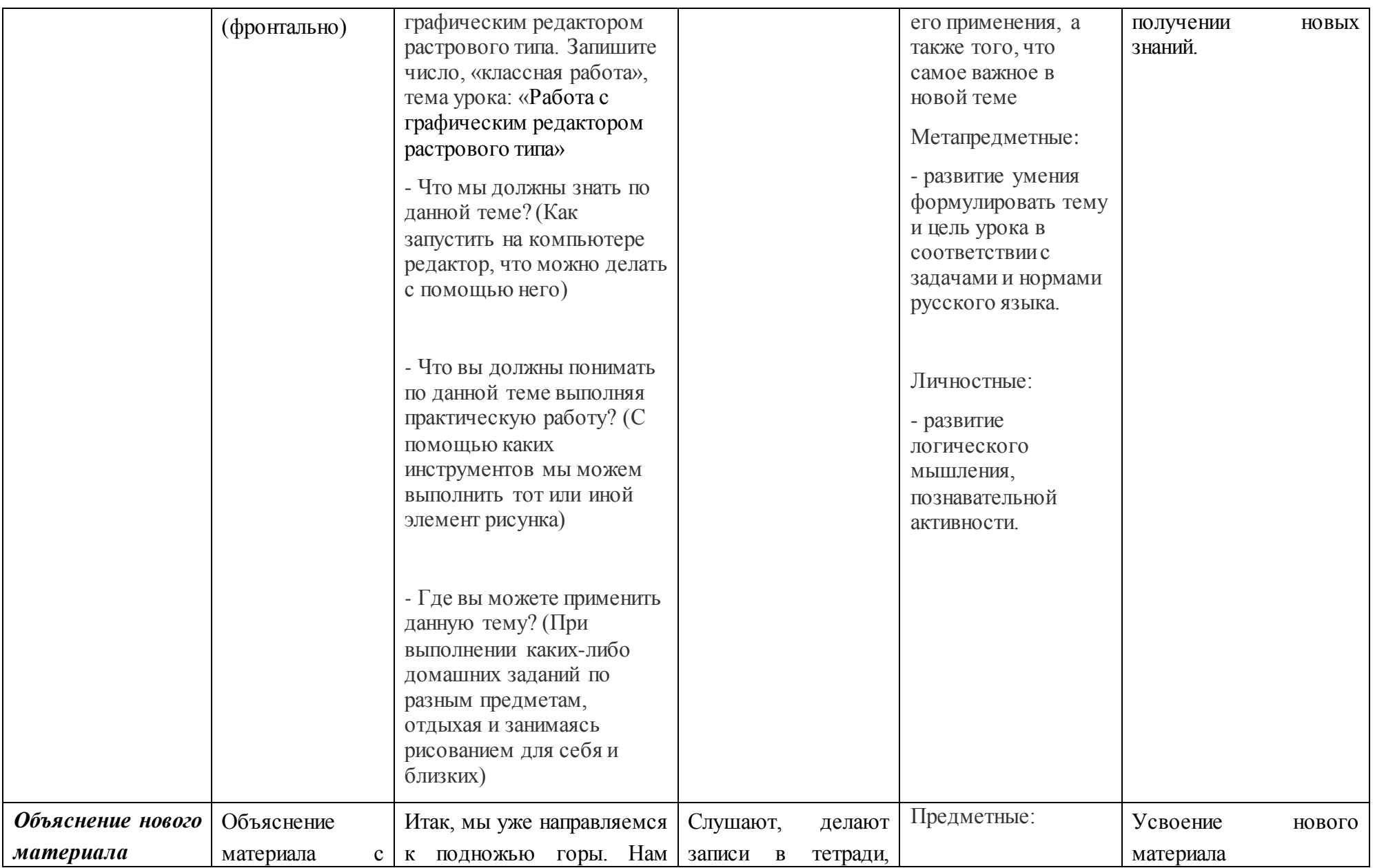

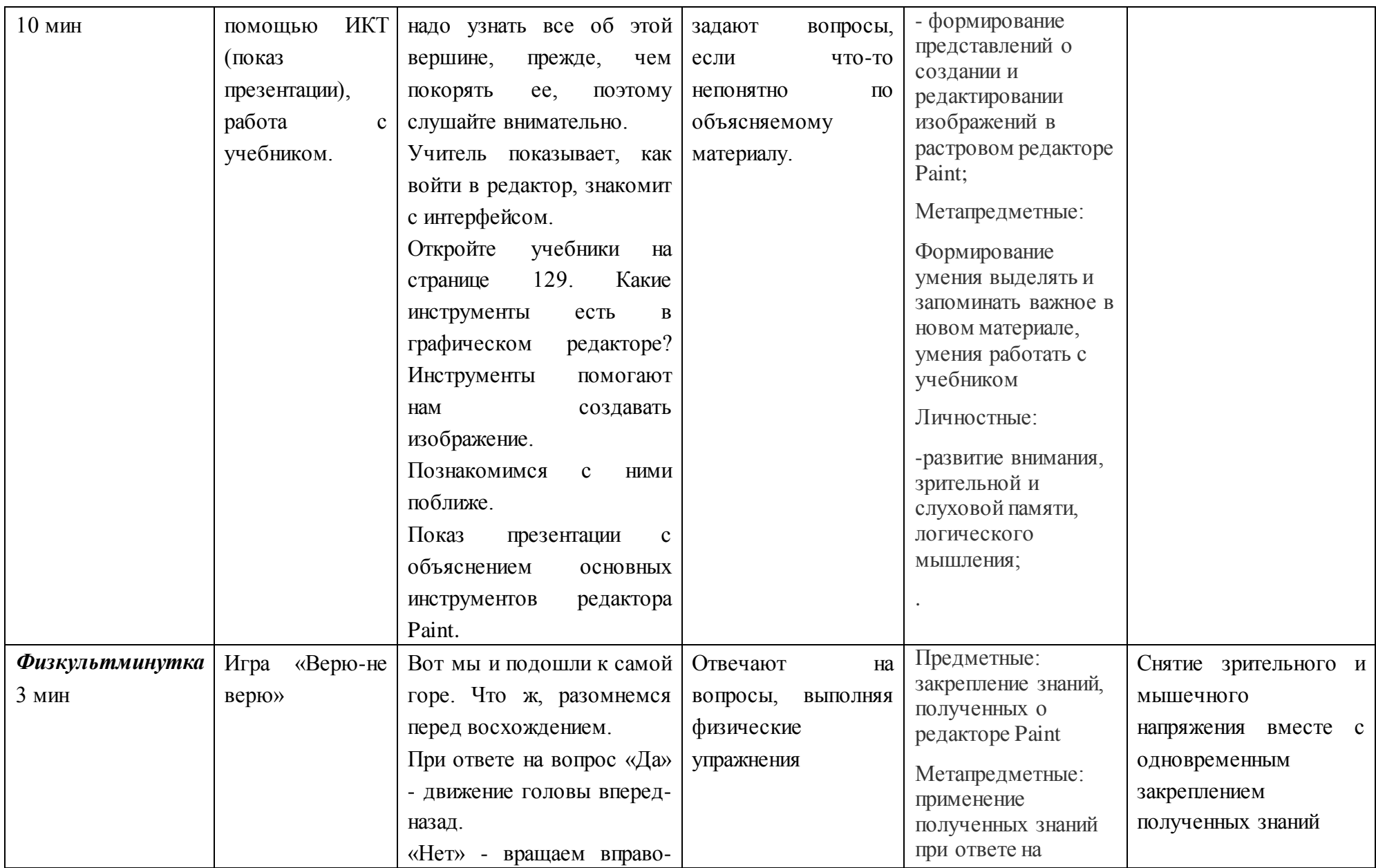

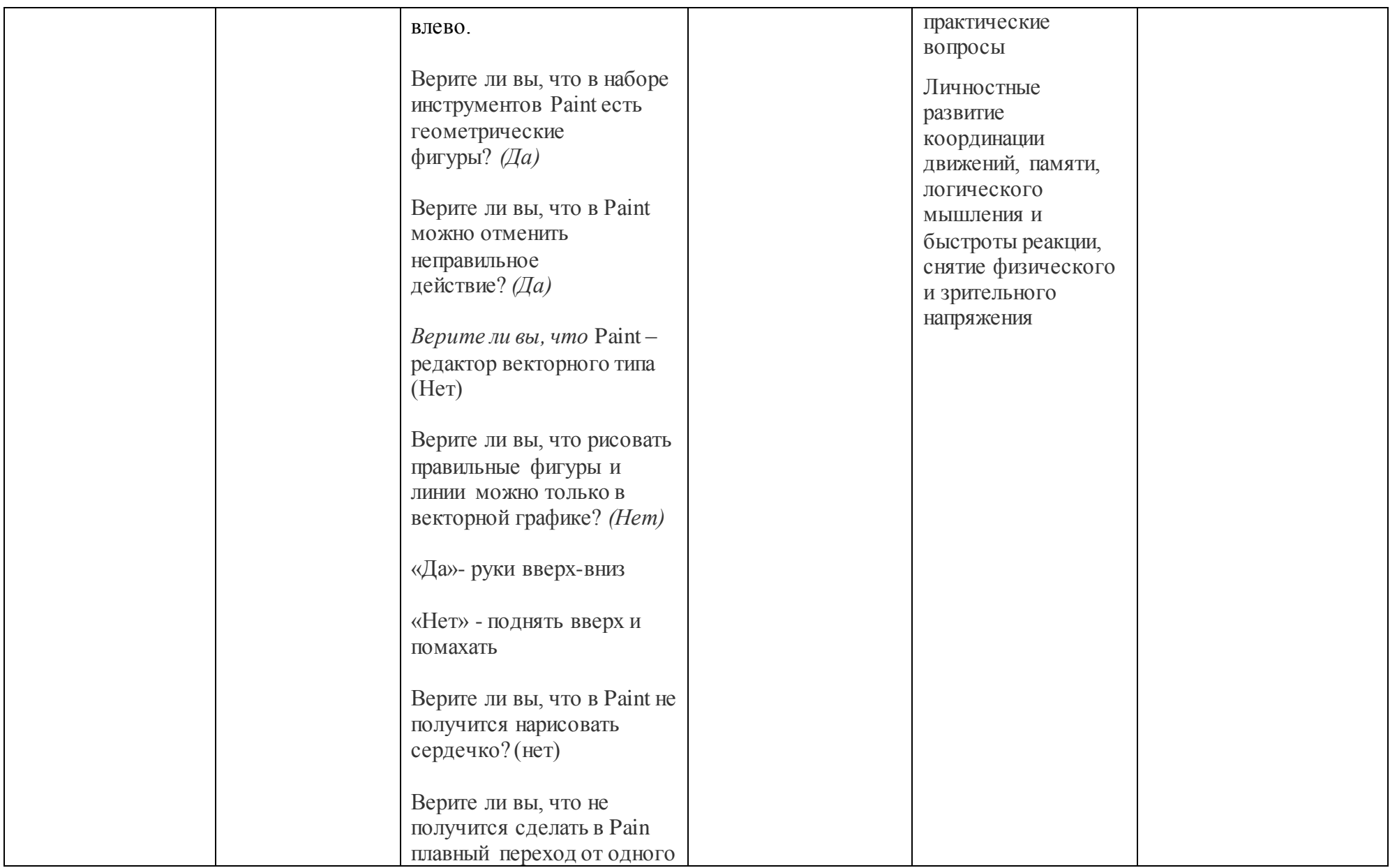

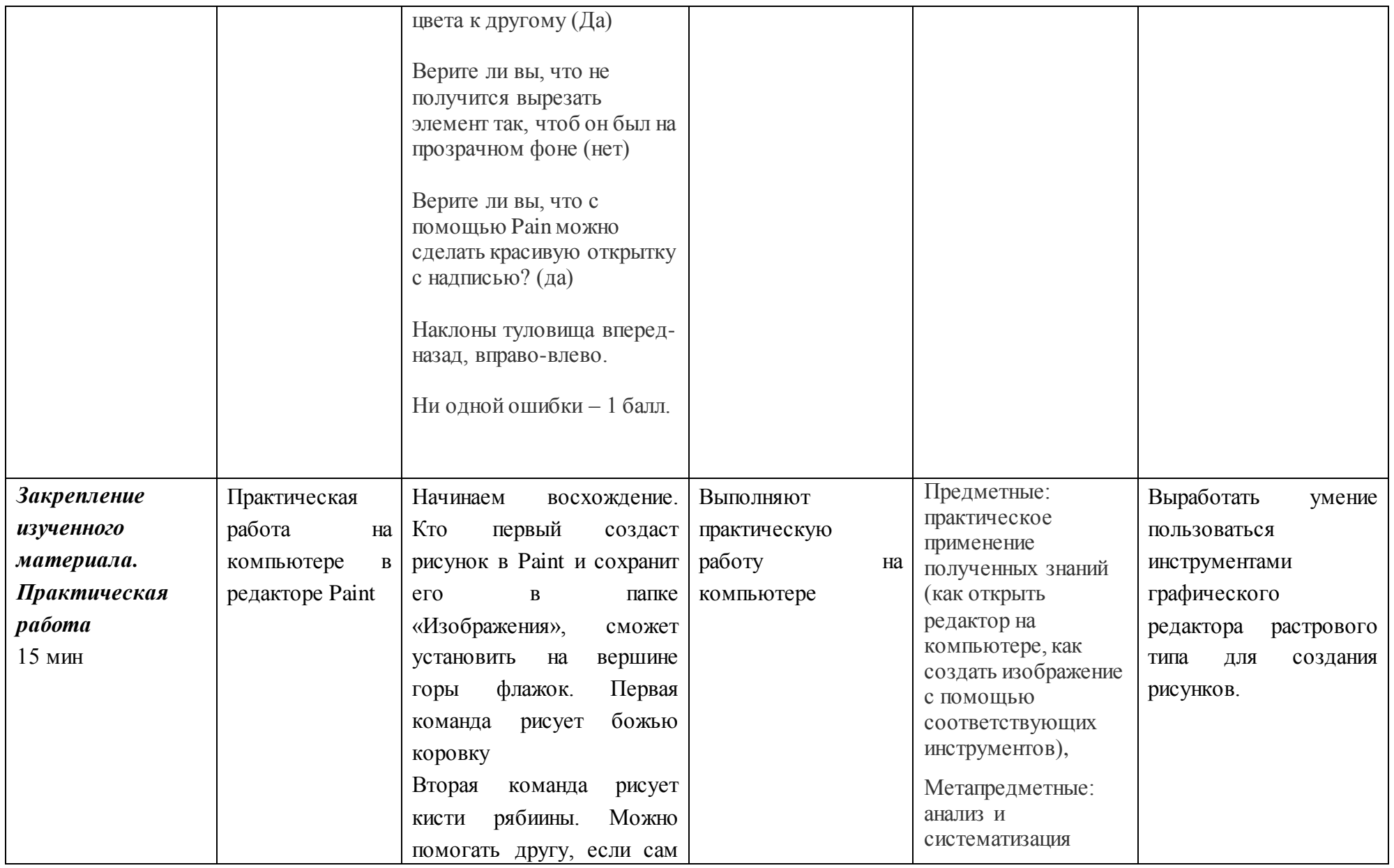

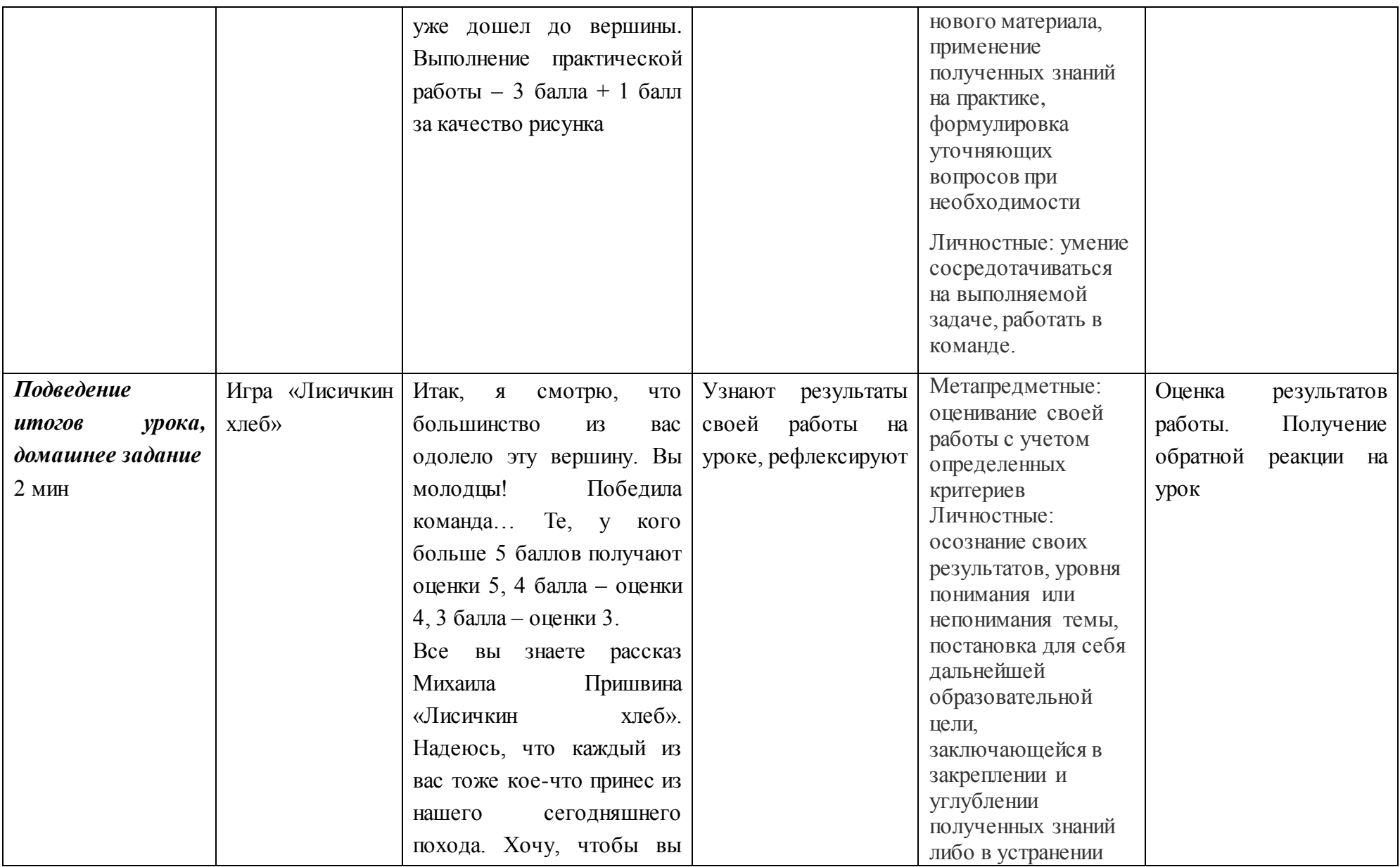

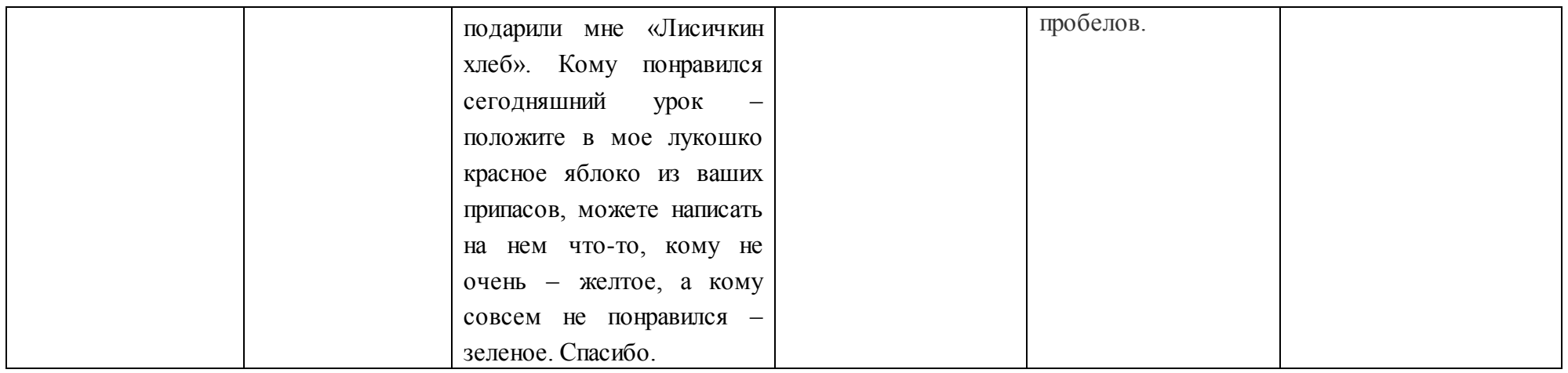